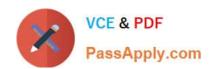

# C\_BOBIP\_41<sup>Q&As</sup>

SAP Certified Application Associate - SAP BusinessObjects Business
Intelligence Platform 4.1

### Pass SAP C\_BOBIP\_41 Exam with 100% Guarantee

Free Download Real Questions & Answers PDF and VCE file from:

https://www.passapply.com/c\_bobip\_41.html

100% Passing Guarantee 100% Money Back Assurance

Following Questions and Answers are all new published by SAP Official Exam Center

- Instant Download After Purchase
- 100% Money Back Guarantee
- 365 Days Free Update
- 800,000+ Satisfied Customers

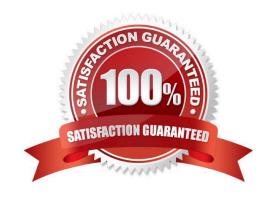

## https://www.passapply.com/c\_bobip\_41.html 2024 Latest passapply C\_BOBIP\_41 PDF and VCE dumps Download

#### **QUESTION 1**

Where do you deploy job servers belonging to the server group to minimize network traffic?

- A. Near the Adaptive Processing Server
- B. Near the data sources
- C. Near the Central Management Server
- D. Near the Web Application Server

Correct Answer: B

#### **QUESTION 2**

User1 scheduled, ran, and viewed the first page of an instance of a Crystal report. User2 can view the first page of the report as well. However, when User2 tries to view the second page of the report, an error message is displayed.

Which server could be the cause?

- A. Input File Repository Server
- B. Crystal Reports Processing Server
- C. Crystal Reports Job Server
- D. Crystal Reports Cache Server

Correct Answer: B

#### **QUESTION 3**

Which servers are used to process schedule requests for Web Intelligence documents? Note: There are 2 correct answers to this question.

- A. Crystal Reports Processing Server
- B. Web Intelligence Processing Server
- C. Adaptive Job Server
- D. Adaptive Processing Server

Correct Answer: BC

#### **QUESTION 4**

You change the title of a Crystal Reports object using the Central Management Console. Where is this change

#### https://www.passapply.com/c\_bobip\_41.html 2024 Latest passapply C\_BOBIP\_41 PDF and VCE dumps Download

reflected?

- A. In the report file stored on the Input File Repository Server
- B. In the log file of the Crystal Reports Processing Server
- C. On the Central Management Server system database
- D. In the report file stored in the Business Intelligence Archive Resource file

Correct Answer: C

#### **QUESTION 5**

You want users belonging to a group called "Sales" to view report instances in a folder called "Asia". Where do you grant these rights?

- A. User Security for the "Asia" folder
- B. Application Security for the Central Management Console
- C. User Security for the "Sales" group
- D. Application Security for Crystal Reports

Correct Answer: A

C BOBIP 41 PDF Dumps C BOBIP 41 Practice Test C BOBIP 41 Braindumps